Photoshop 2021 Crack Patch (LifeTime) Activation Code

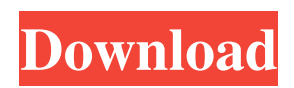

**Photoshop 2021 Crack Free License Key Free Download (2022)**

## \* \*\*Adobe Photoshop\*\* : www.adobe.com/photoshop \* \*\*Adobe Photoshop 7 Tutorials\*\* : www.tutorialspoint.com/photoshop/ photoshop\_tutorials.htm \* \*\*Adobe Photoshop Getting Started Tutorial\*\* : \* \*\*Adobe Photoshop TV\*\* :

**Photoshop 2021 Free License Key**

## Photoshop is an evolution of Adobe's previous image editor,

Adobe PhotoDraw. PhotoDraw is now integrated into Elements, and new features have been added. Photoshop has been widely adopted as the premiere tool for general desktop editing. Most personal and professional image editing is done in Photoshop. The course begins by exploring the new interface and interface elements. The new interface elements include the new layers and selection tools. Basic editing techniques are reviewed. Photoshop Elements is not a replacement for a dedicated photo

editor. Instead it is a tool for photographers and graphic artists that can be used to enhance and organize images, retouching and general editing. This is a comprehensive coverage of Photoshop Elements, featuring more than 160 tutorials and lessons on: Using the new features Layers, Selections, and the Brush tool Creating a new layer Using selections, masks, and paths Filters, adjustments and special effects Browsing and printing Repairing and Cropping photos Meeting the

Basics of Photoshop Elements Learn Photoshop Elements - for photographers, graphic designers, web designers, Discord emoji creators and meme-makers all use Photoshop to edit images, create new high-quality images, or both.Adobe Photoshop Elements is an alternative to traditional Photoshop. It is a graphics editor for photographers, image editors and hobbyists. It contains most of the features of the professional version but with fewer features and a simpler user interface.Photoshop

is an evolution of Adobe's previous image editor, Adobe PhotoDraw. PhotoDraw is now integrated into Elements, and new features have been added. Photoshop has been widely adopted as the premiere tool for general desktop editing. Most personal and professional image editing is done in Photoshop.The course begins by exploring the new interface and interface elements. The new interface elements include the new layers and selection tools. Basic editing techniques are reviewed.Photoshop Elements is

not a replacement for a dedicated photo editor. Instead it is a tool for photographers and graphic artists that can be used to enhance and organize images, retouching and general editing. This is a comprehensive coverage of Photoshop Elements, featuring more than 160 tutorials and lessons on: Learning the Basics The toolbox Saving and loading Opening and saving files Locating files The keyboard Selecting and opening files The History panel The Organizer Creating and applying

## presets Organizing files Creating filters a681f4349e

Bilateral basal ganglia hemorrhages with associated large intraventricular and cisternal hemorrhages and a sylvian vein thrombosis. We describe a patient with a diffuse hemorrhagic lesion of the basal ganglia on both sides that was associated with a massive intraventricular, cisternal and sylvian vein thrombosis. No trauma was reported. The angiography showed the arterial and venous vessels obliterated. The hemorrhage

was not attributed to vascular malformation or aneurysm. The pathogenesis is probably related to hypertension. The clinical picture was characterized by a progressive deterioration leading to the patient's death.[Mechanism and clinical significance of plasma vascular endothelial growth factor as a serum marker for metastatic breast cancer]. The purpose of the present study was to measure the levels of plasma vascular endothelial growth factor (VEGF) as an indicator of metastasis in breast cancer patients.

The source of VEGF was believed to be the cancer cells. Thus, it was expected that the level of VEGF in the blood of breast cancer patients was significantly higher than that of normal subjects. We measured the levels of plasma VEGF in 30 patients with breast cancer, and they were compared to the level of CA 15-3 in the same patients. The result of the present study revealed that the VEGF level of patients in relapse was significantly higher than that of patients without relapse (P Q: How to import a published or

compiled document in a package? I want to be able to import an exported document from a project in Eclipse. I'm using the Java compiler with the JDT (Java Development Tools) plugin. I just want to avoid having to use the Java editor to import the code into the package I'm working on. That will take twice as long, and I always have to go into the Java editor before compiling and saving the file. The import of the file works when I copy it straight out of the Eclipse workspace, but not when I

publish it and export it as a.docx, for example. I'm trying to import a file I created in the Java compiler, and the import command is: import org.eclipse.jdt.core.dom.Import

**What's New In Photoshop 2021?**

Q: Elasticsearch Resting API, Authentication I'm trying to access to REST API from a NodeJS script in order to use some features like "autocomplete", "realtime searching", "information stream" etc. The problem is that I have to

provide a Authentication header like this: Authorization: Basic {YOUR\_API\_KEY} How can I obtain the API key from elasticsearch service? I'm not using external tools like ElasticSearch API Client. I was thinking to read it out of ElasticSearch Log File, but as no such info is stored there, even if I could read it in a node process after ES instance has been restarted. So, are there any other way to obtain the API key? Or, if there's no way to do it, how can I get a bunch of API keys for my

data? Thanks a lot! A: There's an API key generated for each Elasticsearch instance you create by default. You can find the API key in the API endpoint URL (not the URL of the REST API, the URL of the data endpoint) like this: The URL looks like this: I think you can also find the API key in /opt/elastic search/config/log4j2/elasticsearch.p roperties. The Incongruities of Life By Micah Mor The Incongruities of Life (Non-Fiction. 5.4-10.17 Mb) Non-Fiction. 5.4-10.17 Mb The Incongruities of Life, by Micah

Mor, launched as the new teen novel of the decade, has been lauded as both an engaging contemporary coming of age story and a tale of survival of this generation's youth after September 11, 2001. It's the first book in the series "The Bodies in the Shelf" by Micah Mor. Additional titles include: Chronicling

**System Requirements For Photoshop 2021:**

4.5 GHz Intel Core i3, i5, or i7 processor or AMD equivalent 4 GB RAM (8 GB if using DDR3 1333 MHz RAM) 1 GB available hard disk space (2 GB if using DDR3 1333 MHz RAM) Microsoft Windows Vista (32-bit version) or Windows 7 (32-bit or 64-bit) SuperAntiSpyware 3.0.7 or later installed. Additional requirements for 64-bit version: 2 GB available hard disk space. Binary

## Related links:

<http://geniyarts.de/?p=22728>

[http://www.grisemottes.com/wp-content/uploads/2022/06/Photoshop\\_CC\\_2019.pdf](http://www.grisemottes.com/wp-content/uploads/2022/06/Photoshop_CC_2019.pdf)

[https://www.careerfirst.lk/sites/default/files/webform/cv/Adobe-Photoshop-CC-2019-version-20\\_15.pdf](https://www.careerfirst.lk/sites/default/files/webform/cv/Adobe-Photoshop-CC-2019-version-20_15.pdf)

<https://aposhop-online.de/2022/06/30/photoshop-cc-2015-version-17-nulled-2022-new/>

[https://kurditi.com/upload/files/2022/06/g18VNw3McWKSP3E21XQi\\_30\\_9e49e00a2492e747a93e9c2da7132570\\_file.pdf](https://kurditi.com/upload/files/2022/06/g18VNw3McWKSP3E21XQi_30_9e49e00a2492e747a93e9c2da7132570_file.pdf)

<http://kubkireklamowe.pl/wp-content/uploads/2022/06/elijjez.pdf>

<https://koshmo.com/?p=43121>

<https://wilsonvillecommunitysharing.org/adobe-photoshop-cs4-keygen-crack-setup/>

<http://www.empowordjournalism.com/wp-content/uploads/2022/06/oceaval.pdf>

<https://purosautosdetroit.com/?p=29695>

<https://kasujjaelizabeth.com/adobe-photoshop-2022-version-23-2-with-license-key-with-product-key/>

[http://www.kacepma.org/wp-content/uploads/2022/06/Photoshop\\_2021\\_Version\\_2241.pdf](http://www.kacepma.org/wp-content/uploads/2022/06/Photoshop_2021_Version_2241.pdf)

<http://vogelmorntennisclub.com/adobe-photoshop-2021-version-22-4-3-pc-windows/>

<https://liquidonetransfer.com.mx/?p=28552>

<http://rootwordsmusic.com/2022/06/30/photoshop-cs4-updated-2022/>

<http://dichvuhoicuoi.com/wp-content/uploads/2022/06/fiowain.pdf>

[http://dottoriitaliani.it/ultime-notizie/bellezza/adobe-photoshop-2022-version-23-2-crack-with-serial-number-with-license](http://dottoriitaliani.it/ultime-notizie/bellezza/adobe-photoshop-2022-version-23-2-crack-with-serial-number-with-license-code-x64-april-2022/)[code-x64-april-2022/](http://dottoriitaliani.it/ultime-notizie/bellezza/adobe-photoshop-2022-version-23-2-crack-with-serial-number-with-license-code-x64-april-2022/)

[https://kansabook.com/upload/files/2022/06/q4qhysKDV6yE7ImMym5B\\_30\\_9e49e00a2492e747a93e9c2da7132570\\_file.pdf](https://kansabook.com/upload/files/2022/06/q4qhysKDV6yE7ImMym5B_30_9e49e00a2492e747a93e9c2da7132570_file.pdf) <https://coleccionohistorias.com/2022/06/30/photoshop-2022-version-23-1-1-patch-with-serial-key-win-mac/> <http://teegroup.net/?p=11450>